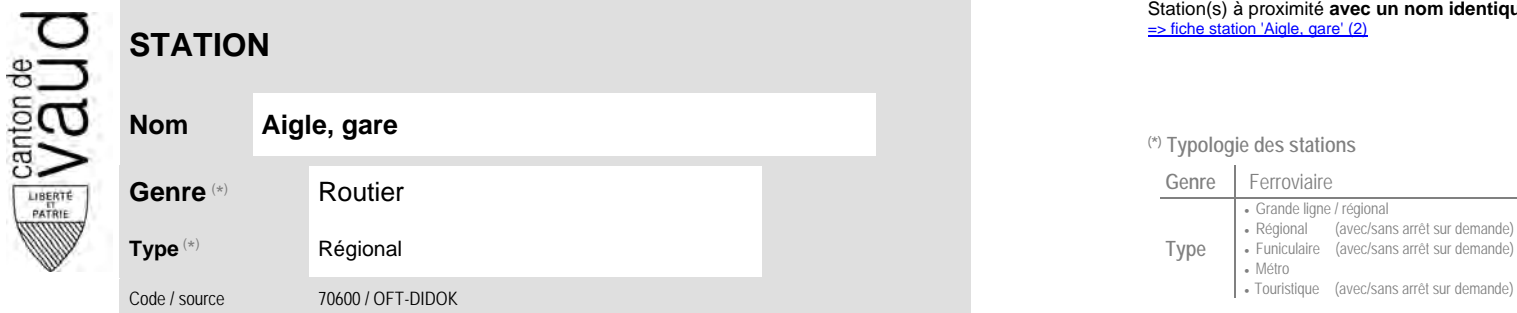

## **Localisation**

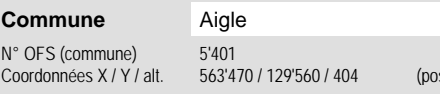

sition de l'arrêt commercial)

# **Entreprises de transport desservant la station (ETC)**

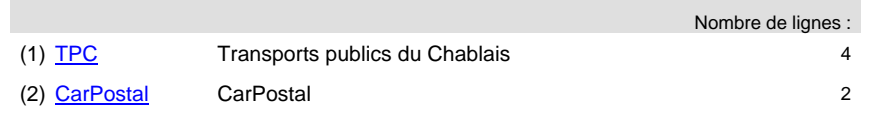

# Station(s) à proximité **avec un nom identique** faisant partie d'un même interface :<br>⇒ fiche station 'Aigle, gare' (2<u>)</u>

#### **Nom Aigle, gare (\*) Typologie des stations**

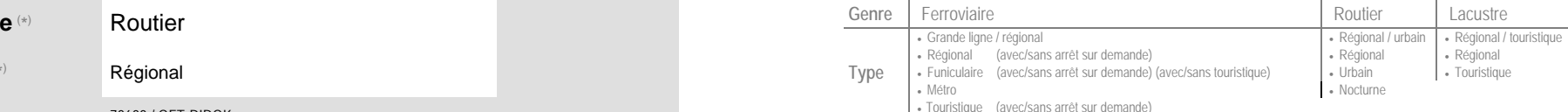

## **Carte de localisation** - photos VD - Geoplanet  $\frac{\sum_{i=1}^{n}$

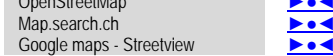

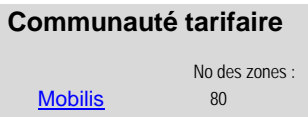

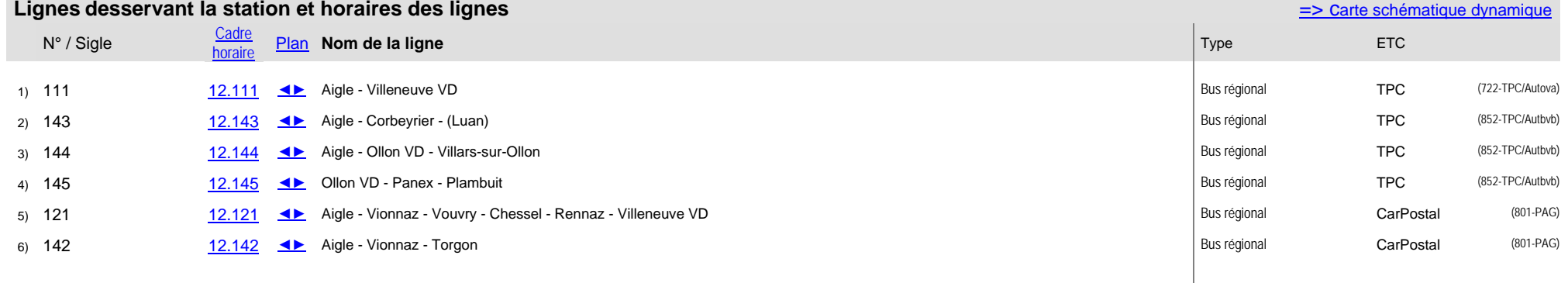